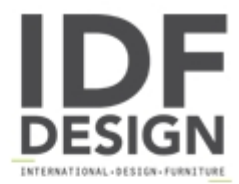

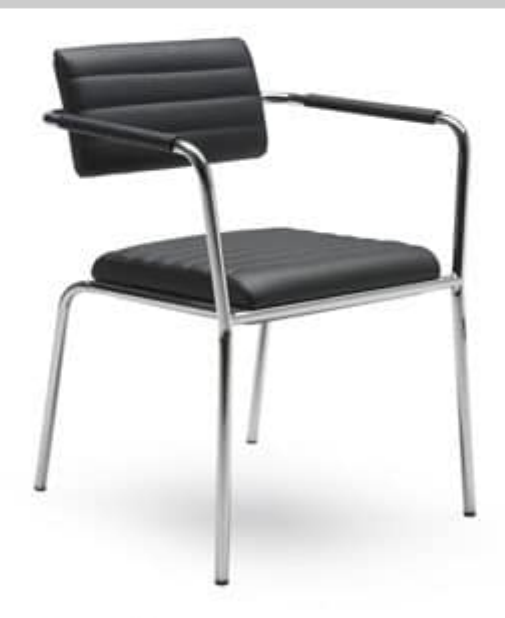

## Tiani 02/1

Armchair for office and for contract. Stacking 5 high, it is suitable for the corporate and leisure contract markets. This armchair will compliment a contemporary interior whilst blending aesthetic simplicity with comfort and durability. The chrome plated steel frames is finished to the highest standard and features a cantilevered back which, with the ribbed upholstery, provides a flexible lumbar. The armchair is available in leather or a wide selection of fabrics and the arms are leather covered. It is provided with a sprung webbed seat and incorporates a moulded plastic seatpan to allow seat stacking without marking. A linking system is available. A trolley enables the chairs to be handled and transported easily.

Designer: Simon Pengelly. Dimensions: H78, W58, D60, SH46

Produced by

**Tonon International Srl** Via del Cristo 88/b 33044 Manzano (Udine) Italy

Phone: +39 0432750323 Fax: +39 0432750582 E-mail: info@tononint.it Website: http://www.tononint.it

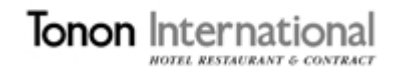